# Mathematik für Ökonomen – WS 2013/14 – Campus Duisburg

PD Dr. V. Krätschmer, Fakultät für Mathematik

## Klausur Mathematik 1

11.02.2014, 08:30-10:30 Uhr (120 Minuten)

• Erlaubte Hilfsmittel: Nur reine Schreib- und Zeichengeräte. Der Einsatz anderer Hilfsmittel – so z.B. schriftliche Unterlagen, elektronische Geräte wie Handy oder Rechner jeder Art – wird ohne genauere Prüfung der tatsächlichen Verwendung als Täuschungsversuch gewertet.

- Die Klausur muß geheftet bleiben.
- Bei Klausurunterbrechung müssen die Klausur und ein Ausweis bei der Aufsicht hinterlegt werden. Eine (gehäufte) vorzeitige Abgabe stört. In den letzten 30 Minuten ist daher keine vorzeitige Abgabe möglich.
- Während der Klausur können keine Fragen zu den Aufgaben gestellt werden, die Aufgabenstellung entspricht genau der frühzeitig angekündigten und geübten Form.

#### Die Klausur besteht aus 9 Aufgaben,

dabei sind die erreichbaren Punkte auf dem Deckblatt und zusätzlich auch an jeder Aufgabe kenntlich gemacht. Insgesamt sind 50 Punkte erreichbar. Ab erreichten 23 Punkten ist die Klausur bestanden, gutes Gelingen!

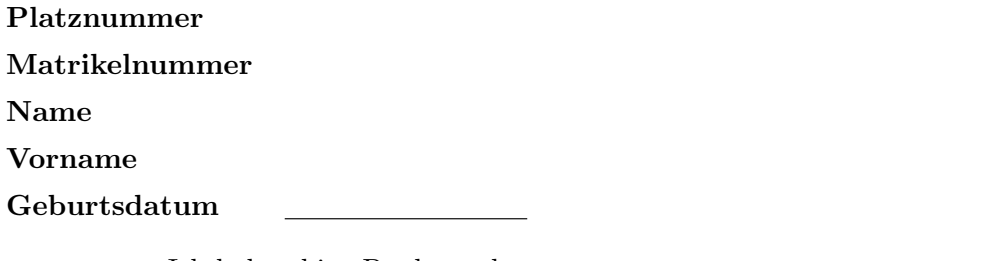

Ich habe obige Punkte gelesen.

Meine Personendaten habe ich korrekt angegeben:

#### Unterschrift

NUR für Teilnehmer im DRITTEN Versuch, die eine frühzeitige Bestehensbenachrichtigung wünschen. Direkte eMail-Adresse (bitte gut lesbar):

Einträge der Klausuraufsicht: Unterbrechungen Abgabe

Abschnitt für Korrektur!

[Seite 1 von 12]

[3] (a) Skizzieren Sie die Lösungsmenge L des folgenden Ungleichungssystems:

(1)  $y - x \leq 1$ (2)  $2 \cdot y + x \ge 2$ (3)  $2 \cdot y + x \leq 5$ (4)  $y - x \ge -2$ 

#### Ergebniskontrolle:

$$
\mathbb{L} = \left\{ (x,y): y \leq x+1 \text{ und } y \geq -\frac{1}{2} \cdot x+1 \text{ und } y \leq -\frac{1}{2} \cdot x + \frac{5}{2} \text{ und } y \geq x-2 \right\}
$$

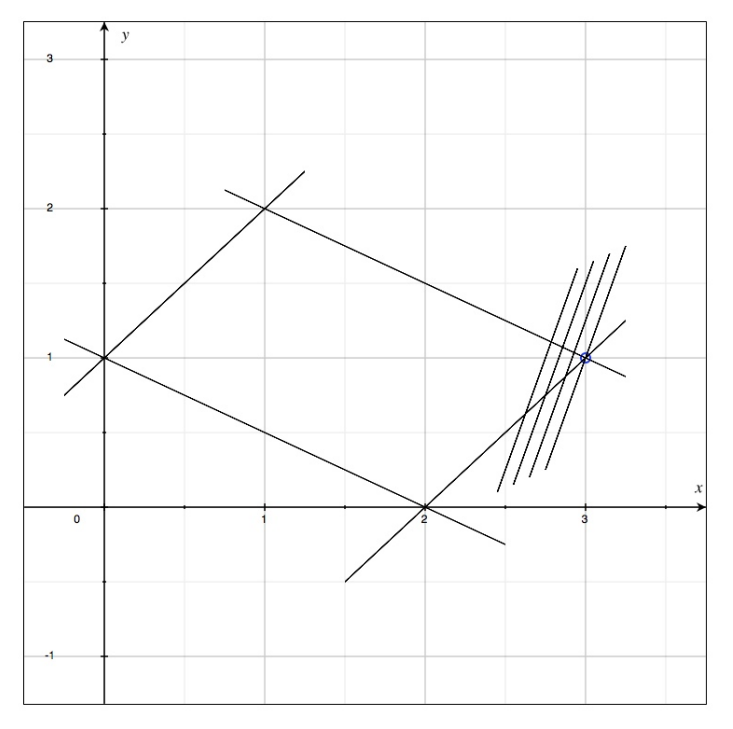

(Ersatzvorlage siehe Anhang)

[3] (b) Maximieren Sie bezüglich dieser Lösungsmenge L die Zielfunktion  $z = 3 \cdot x - y$  $\lim_{x \to a}$  Maximalstelle(n)  $(x_0, y_0)$  markieren. Maximalstelle  $(x_0, y_0)$  und Maximalwert  $z_0$  rechnerisch halbgraphisch" : Zielgerade mit maximalem z-Wert (und mindestens eine weitere) oben einzeichbestimmen.

#### Ergebniskontrolle:

Zielgeradenschar:  $y = -z + 3 \cdot x$ .

Da  $b = -1 < 0$  in  $z = a \cdot x + b \cdot y$ , bedeutet Maximierung von z eine Verschiebung nach unten. Die Maximalstelle  $(x_0, y_0)$  ergibt sich als Schnittpunkt der Beschränkungsgeraden (3)  $y = \frac{5}{2} - \frac{1}{2}$  $\frac{1}{2} \cdot x$  und (4)  $y = -2 + x$ . Gleichsetzen von (3) und (4) liefert  $\frac{5}{2} - \frac{1}{2}$  $\frac{1}{2} \cdot x = -2 + x$  und damit  $x_0 = 3$ . Eingesetzt in (3) oder (4) erhält man  $y_0 = 1$ . Die Maximalstelle  $(x_0 = 3, y_0 = 1)$  eingesetzt in die Zielfunktion ergibt den Maximalwert  $z_0 = 8$ .

[Seite 2 von 12]

### (Aufgabe 1) Bei weiterem Platzbedarf: Anhang verwenden und dann bitte darauf hinweisen

[4] (c) Maximieren Sie bezüglich dieser Lösungsmenge L die Zielfunktion  $z = x^{\frac{2}{3}}y$ 

 $\limsup_{x\to a}$  is a contract  $\limsup_{x\to a}$  and  $\limsup_{x\to a}$  is  $\limsup_{x\to a}$  and  $\limsup_{x\to a}$  is  $x\to a$  rechnerisch, "halbgraphisch" : Relevante Beschränkung und relevante Kurve zum maximalem z-Wert hervorbestimmen.

Bitte übertragen Sie die Lösungsmenge L aus (a) korrekt in das folgende Diagramm.

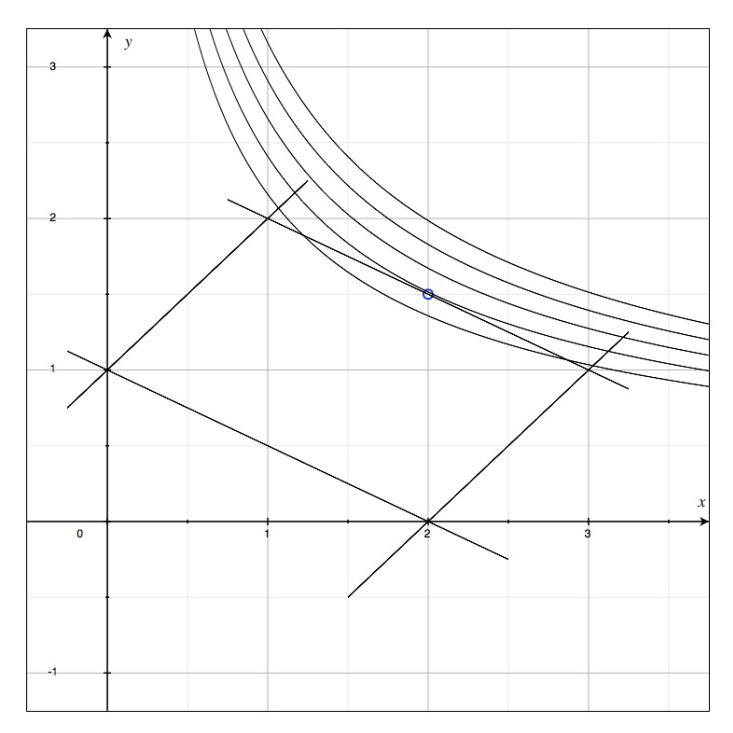

(Ersatzvorlage siehe Anhang)

#### Ergebniskontrolle:

Optisch ergibt sich (3) als relevante Beschränkungsgerade. Berührung im "Innern" des Geradenstücks, also Tangentiallösung.

Zur Berechnung der Tangentiallösung:

- a) Einsetzen von (3)  $y = \frac{5}{2} \frac{1}{2}$  $\frac{1}{2} \cdot x$  in die Zielfunktion:  $z = f(x) = x^{\frac{2}{3}} \cdot (\frac{5}{2} - \frac{1}{2})$  $(\frac{1}{2} \cdot x) = \frac{5}{2} \cdot x^{2/3} - \frac{1}{2}$  $\frac{1}{2} \cdot x^{5/3}$ .
- b)  $f'(x) = \frac{5}{3} \cdot x^{-1/3} \frac{5}{6}$  $\frac{5}{6} \cdot x^{2/3}$
- c)  $f'(x)$  gleich 0 setzen und x auflösen, liefert  $x_0 = 2$ . Einsetzen in die Beschränkungsgerade ergibt  $y_0 = \frac{3}{2}$  $\frac{3}{2}$ .

d) Maximalwert: 
$$
z_0 = x_0^{2/3} \cdot y_0 = 2^{2/3} \cdot \frac{3}{2} = 2^{-1/3} \cdot 3
$$
.

[Seite 3 von 12]

[6] Berechnen Sie die folgenden Grenzwerte:

(a) 
$$
\lim_{n \to \infty} \frac{8 \cdot n^3 + n^2 - 2}{n^4 - 5 \cdot n^2 + 8} = ?
$$
  
\n(b) 
$$
\lim_{n \to \infty} \sum_{k=5}^n \frac{9^{k-3}}{10^{k-4}} = ?
$$
  
\n(c) 
$$
\lim_{n \to \infty} \sum_{i=0}^n \sqrt{\left(\frac{9}{25}\right)^i} = ?
$$

Untere Summengrenze beachtet?

## Ergebniskontrolle:

(a) 
$$
\lim_{n \to \infty} \frac{8 \cdot n^3 + n^2 - 2}{n^4 - 5 \cdot n^2 + 8} = \lim_{n \to \infty} \frac{n^4 \cdot (8 \cdot n^{-1} + n^{-2} - 2 \cdot n^{-4})}{n^4 \cdot (1 - 5 \cdot n^{-2} + 8 \cdot n^{-4})} = \lim_{n \to \infty} \frac{8 \cdot n^{-1} + n^{-2} - 2 \cdot n^{-4}}{1 - 5 \cdot n^{-2} + 8 \cdot n^{-4}} = 0.
$$

(b) 
$$
\lim_{n \to \infty} \sum_{k=5}^{n} \frac{9^{k-3}}{10^{k-4}} = \lim_{n \to \infty} \sum_{k=0}^{n-5} \frac{9^{k+2}}{10^{k+1}} = \frac{9^2}{10^1} \sum_{k=0}^{\infty} \frac{9^k}{10^k} = \frac{81}{10} \frac{1}{1-9/10} = 81.
$$

$$
\text{(c)} = \sum_{i=0}^{\infty} \sqrt{\left(\frac{9}{25}\right)^i} = \sum_{i=0}^{\infty} \left(\frac{3}{5}\right)^i = \frac{1}{1-3/5} = \frac{5}{2}.
$$

[Seite 4 von 12]

- [4] Eine endliche Folge von wöchentlichen Zahlungen  $a_i, i = 1, \ldots, n$ , die um den konstanten Geldbetrag |d| <u>abnehmen</u>, soll sich in n Wochen zu einem Wert  $s_n$  aufsummieren.
	- (a) Wie errechnen sich die n-te Zahlung  $a_n$  und die Summe  $s_n$  aus d, n und dem Anfangswert  $a_1$ ?
	- (b)  $n = 20$  und  $|d| = 2$  (also  $d = -2$ ) werden festgelegt. Welchen Wert muss die erste Zahlung  $a_1$ haben, damit das Summenziel  $s_n = 600$  mit der letzten Zahlung  $a_{20}$  genau erreicht wird? Wie hoch ist dann die letzte Zahlung  $a_{20}$ ?

#### Ergebniskontrolle:

- (a)  $a_n = a_1 + (n-1) \cdot d$  [arithm. Folge] und  $s_n = n \cdot a_1 + \frac{n(n-1)}{2}$  $\frac{1}{2}$  · d [arithm. Summe].
- (b)  $600 = 20 \cdot a_1 \frac{20 \cdot 19}{2}$  $\frac{0.19}{2} \cdot 2 \Rightarrow 980 = 20 \cdot a_1 \Rightarrow 49 = a_1.$

 $a_{20} = 49 - 19 \cdot 2 = 11.$ 

[4] Führen Sie die folgenden Matrixoperationen aus ("nicht definiert" ist ggf. auch ein Ergebnis, in diesem Fall ist eine Begründung erforderlich). Hierbei ist

$$
A = \begin{pmatrix} 1 & 1 & 0 \\ 0 & 1 & 0 \\ 1 & 0 & 1 \end{pmatrix}_{3 \times 3} ; B = \begin{pmatrix} 1 & 2 & 0 \\ 0 & 3 & 0 \\ 0 & 4 & 5 \end{pmatrix}_{3 \times 3} ; C = \begin{pmatrix} -1 & 0 & 5 \\ 3 & 0 & -15 \\ 2 & 0 & -10 \end{pmatrix}_{3 \times 3}
$$
  
(a)  $(B + A) \cdot A^{T}$   
(b)  $C^{-1}$ 

Ergebniskontrolle:

(a) 
$$
B + A = \begin{pmatrix} 2 & 3 & 0 \\ 0 & 4 & 0 \\ 1 & 4 & 6 \end{pmatrix}_{3\times 3}
$$
;  $A^T = \begin{pmatrix} 1 & 0 & 1 \\ 1 & 1 & 0 \\ 0 & 0 & 1 \end{pmatrix}_{3\times 3}$ ;  $(B + A) \cdot A^T = \begin{pmatrix} 5 & 3 & 2 \\ 4 & 4 & 0 \\ 5 & 4 & 7 \end{pmatrix}_{3\times 3}$ 

(b)  $C^{-1}$  ist nicht definiert, denn die zweite Spalte von C ist eine Nullspalte!

[Seite 6 von 12]

[4] Bei einem zweistufigen Produktionsprozess sind die beiden folgenden (einstufigen) Bedarfstabellen gegeben:

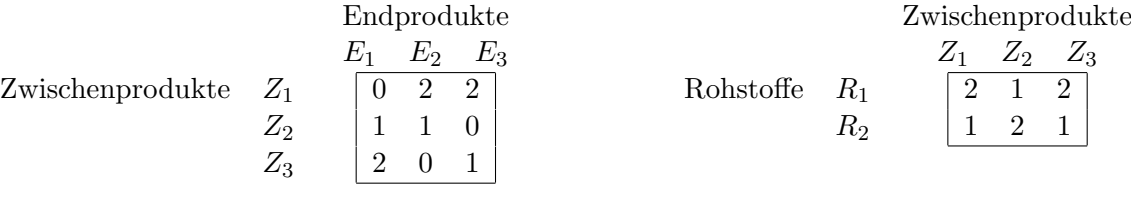

Rohstoffpreise  $r = (r_1, r_2) = (2, 4)$ .

- (a) Berechnen Sie  $M_{RE}$ , die Bedarfstabelle der Gesamtverarbeitung.
- (b) Welcher Rohstoffbedarf  $R = \begin{pmatrix} R_1 \\ R_2 \end{pmatrix}$  $R<sub>2</sub>$ entsteht bei der Endproduktion  $E =$  $\sqrt{ }$  $\overline{1}$ 2 2 1  $\setminus$  $\bigcap$ ?

Und welche Rohstoffkosten entstehen hierbei?

#### Ergebniskontrolle:

(a) 
$$
M_{RE} = M_{RZ} \cdot M_{ZE} = \begin{pmatrix} 2 & 1 & 2 \\ 1 & 2 & 1 \end{pmatrix} \cdot \begin{pmatrix} 0 & 2 & 2 \\ 1 & 1 & 0 \\ 2 & 0 & 1 \end{pmatrix} = \begin{pmatrix} 5 & 5 & 6 \\ 4 & 4 & 3 \end{pmatrix}
$$
  
(b)  $R = M_{RE} \cdot E = \begin{pmatrix} 26 \\ 19 \end{pmatrix}$ , Rohstoffkosten =  $r \cdot R = (2, 4) \cdot \begin{pmatrix} 26 \\ 19 \end{pmatrix} = 128$ 

Voraussetzung: Jährliche Verzinsung (Zinseszins) und ein Anfangswert  $K_0 > 0$ .

- [2] (a) Gegeben: Laufzeit  $n = 4$ . Wie hoch ist die erforderliche Rendite  $i = p\%$ , damit der Zielwert  $K_4$  um 60% über dem Anfangswert  $K_0$  liegt?
- [2] (b) Gegeben:  $i = 25\%$  und ein Zielwert  $K_x$ , der 60% über dem Anfangwert  $K_0$  liegt. Erforderliche Laufzeit  $n = ?$

(d.h. mit der *n*-ten Verzinsung soll  $K_n$  erstmals die Bedingung  $K_n \geq K_x$  erfüllen)

[2] (c) Gegeben: Laufzeit  $n = 4$  und Zinsstaffel 20%, 20%, 0%, 44%. Berechnen Sie den Zielwert  $K_4$  bei einem Anfangswert von  $K_0 = 10000$  und den effektiven Zinssatz  $i_{\text{eff}}$ .

Hilfswerte:  $1.6^{\frac{1}{4}} \approx 1.13$ , ln  $1.25 \approx 0.22$ , ln  $1.6 \approx 0.47$ ,  $144^2 = 20736$ , ln  $2.5 \approx 0.92$ 

#### Ergebniskontrolle:

- (a)  $K_4 = 1.6 \cdot K_0 = K_0 \cdot (1 + i)^4 \Leftrightarrow 1 + i = (1.6)^{\frac{1}{4}} \approx 1.13 \Leftrightarrow i = 0.13 = 13\%$
- (b)  $K_x = 1.6 \cdot K_0 = K_0 \cdot (1.25)^x \Leftrightarrow x = \frac{\ln(1.6)}{\ln(1.25)} \approx \frac{0.47}{0.22} = \frac{47}{22}; n = \lceil x \rceil = 3$
- (c)  $K_4 = (1.2 \cdot 1.2 \cdot 1 \cdot 1.44) \cdot 10000 = 12 \cdot 12 \cdot 144 = 144^2 = 20736$ 
	- $i_{\text{eff}} = (1.2 \cdot 1.2 \cdot 1 \cdot 1.44)^{\frac{1}{4}} 1 = (1.2^4)^{\frac{1}{4}} 1 = 1.2 1 = 0.2 = 20\%$

[5] Bestimmen Sie die x-Lösungsmenge von:

$$
\frac{2 \cdot |x|^3 + 2 \cdot x^2 + 2 \cdot |x| + 3}{-|x|^3 - x^2 - 4 \cdot |x|} \le -2
$$

#### Ergebniskontrolle:

$$
\frac{2 \cdot |x|^3 + 2 \cdot x^2 + 2 \cdot |x| + 3}{-|x|^3 - x^2 - 4 \cdot |x|} \le -2
$$
  
\n
$$
\Leftrightarrow \frac{2 \cdot |x|^3 + 2 \cdot x^2 + 2 \cdot |x| + 3}{|x|^3 + x^2 + 4 \cdot |x|} \ge 2
$$
  
\n
$$
\Leftrightarrow 2 \cdot |x|^3 + 2 \cdot x^2 + 2 \cdot |x| + 3 \ge 2 \cdot |x|^3 + 2 \cdot x^2 + 8 \cdot |x| \text{ und } x \ne 0
$$
  
\n
$$
\Leftrightarrow 3 \ge 6 \cdot |x| \text{ und } x \ne 0
$$
  
\n
$$
\Leftrightarrow |x| \le \frac{1}{2} \text{ und } x \ne 0
$$

Also Lösungsmenge

$$
\mathbb{L} = \left\{ x \in \mathbb{R} : x \ge -\frac{1}{2} \text{ und } x \le \frac{1}{2} \right\} \setminus \{0\} = \left\{ x \in \mathbb{R} : -\frac{1}{2} \le x \le \frac{1}{2} \right\} \setminus \{0\}.
$$

[Seite 9 von 12]

[4] Bestimmen Sie die Inverse der folgenden Matrix B mit Hilfe des Gauß-Algorithmus (tabellarisch, mit irgendeinem nachvollziehbaren Protokoll der Lösungsschritte). Geprüft wird die Beherrschung der Methode - eine auf anderem (unsystematischen) Weg gefundene Lösung bleibt unbewertet.

$$
B = \left(\begin{array}{rrr} -1 & -1 & 2 \\ -3 & 1 & 2 \\ 1 & -1 & 1 \end{array}\right)
$$

Ergebniskontrolle:

 $\overline{a}$ 

 $\overline{a}$ 

 $\overline{a}$ 

l.

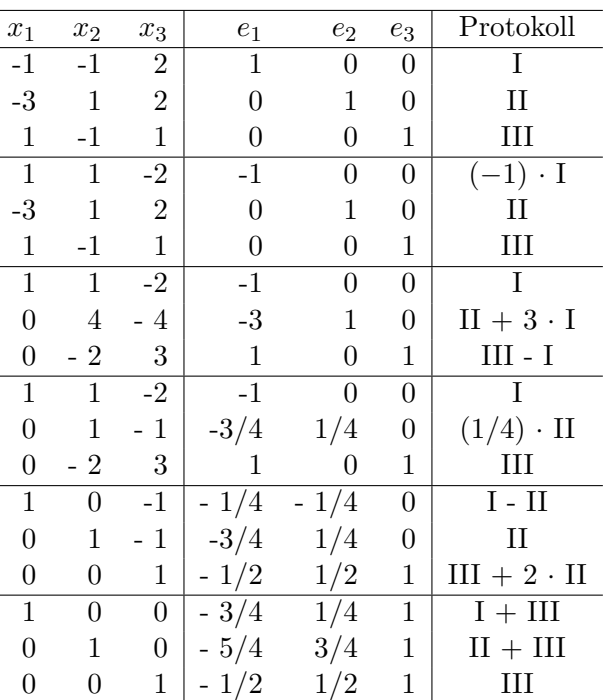

$$
B^{-1} = \begin{pmatrix} -3/4 & 1/4 & 1 \\ -5/4 & 3/4 & 1 \\ -1/2 & 1/2 & 1 \end{pmatrix}
$$

[Seite 10 von 12]

[2] (a) Bestimmen Sie aus dem folgenden Schlusstableau eines Gauß-Jordan-Algorithmus die Lösungsmenge  $L_b$  des zugehörigen linearen Gleichungssystems  $Ax = b$ .

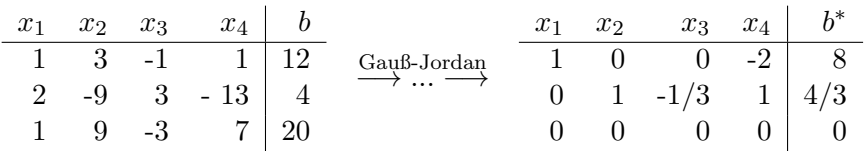

[5] (b) Gegeben sei die folgende Matrixgleichung, wobei Y unbekannt ist:

$$
\underbrace{\left(\begin{array}{rrr} 1 & 2 & 1 \\ 2 & 1 & 5 \\ -1 & 1 & -4 \end{array}\right)}_{A} \cdot Y = \underbrace{\left(\begin{array}{rrr} 0 & -1 \\ 1 & 1 \\ -1 & -2 \end{array}\right)}_{B}
$$

- (i) Welche Dimension besitzt  $Y$ ?
- (ii) Bestimmen Sie mit Hilfe des GJ-Algorithmus die allgemeine Lösung für  $Y$ .

#### Ergebniskontrolle:

(a) Beim LGS  $Ax = b$  sind zwei Variablen frei wählbar. Ein Bsp. für die Darstellung der Lösungsmenge:

$$
L_b = \left\{ \begin{pmatrix} x_1 \\ x_2 \\ x_3 \\ x_4 \end{pmatrix} \in \mathbb{R}^4 : \begin{array}{rcl} x_1 & = & 8 & + & 2 \cdot x_4 \\ x_2 & = & \frac{4}{3} & + & \frac{1}{3} \cdot x_3 & - & x_4 \\ x_3 & \in & \mathbb{R} & & \\ x_4 & \in & \mathbb{R} & & \end{array} \right\}
$$

(b) zu (i):

 $A_{3\times 3} \cdot Y_{m\times n} = B_{3\times 2}$ , also  $m = 3$  und  $n = 2$ .

zu (ii):

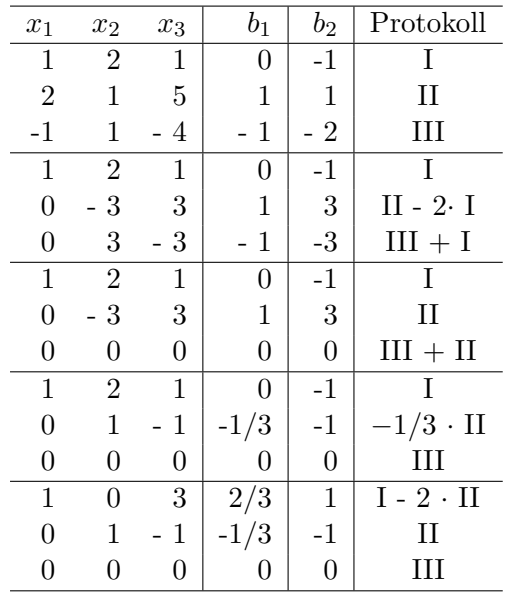

[Seite 11 von 12]

Lösung Y von  $A \cdot Y = B$  spaltenweise.

$$
\mathbb{L}_1 = \left\{ \begin{pmatrix} 2/3 - 3 \cdot x_3 \\ -1/3 + x_3 \\ x_3 \end{pmatrix} : x_3 \in \mathbb{R} \right\}
$$

$$
\mathbb{L}_2 = \left\{ \begin{pmatrix} 1 - 3 \cdot x_3 \\ -1 + x_3 \\ x_3 \end{pmatrix} : x_3 \in \mathbb{R} \right\},
$$

wobei die  $x_3$  in  $\mathbb{L}_1$  und  $\mathbb{L}_2$  unabhängig voneinander frei wählbar sind, d.h.

$$
Y = \left(\begin{array}{cc} (2/3 - 3 \cdot a) & (1 - 3 \cdot b) \\ (-1/3 + a) & (-1 + b) \\ a & b \end{array}\right)_{3 \times 2}
$$
mit  $a, b \in \mathbb{R}$ frei wählbar.

[Seite 12 von 12]